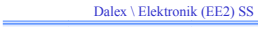

## Използвани източници

- Лекции на д-р Фогелман, Университет Карлсруе
- Лекции на д-р Клос, Университет Карлсруе
- Лекции на д-р Крокол, Университет Карлсруе
- □ http://www.elektronik-kompendium.de/sites
- http://www.swarthmore.edu/NatSci/echeeve1/Ref/LPSA/B ode/BodeHow.html
- http://sound.westhost.com/project22.htm

## Dalex \ Elektronik (EE2) SS Използвани означения **□** Тема, която се среща за първи път Тема, която вече <sup>е</sup> позната

## Dalex \ Elektronik (EE2) SS

## Усилватели <sup>и</sup> Компаратори

Цел разглеждането:

- да може да отговаряте на тези или подобни въпроси:
- ¾ Кои са основните параметри на усилвателите;
- ¾ Какви видове обратни връзки има;
- ¾ Как влияят обратните връзки върху параметрите;
- ¾ Какви са принципите на работа на операционните у-ли;
- ¾ Как работят основните схеми <sup>с</sup> ОУ;
- ¾ Каква <sup>е</sup> разликата между ОУ <sup>и</sup> компаратор?

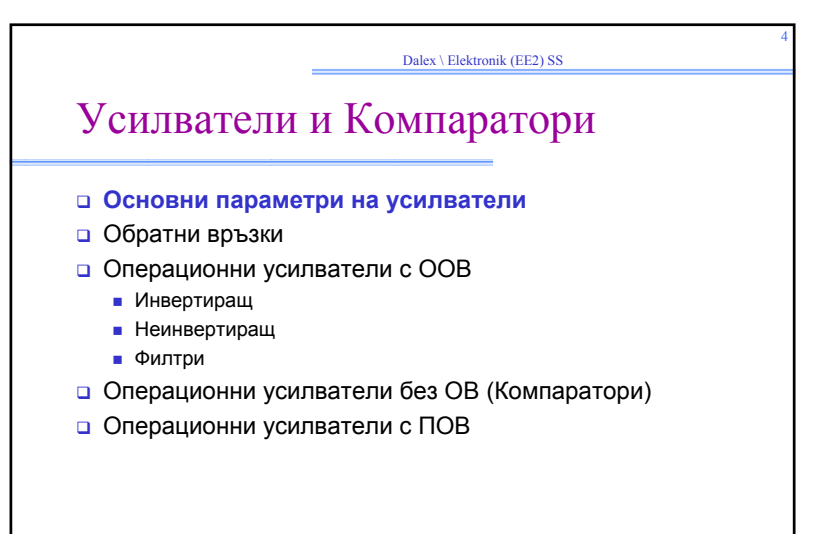

 $\overline{\phantom{a}}$ 

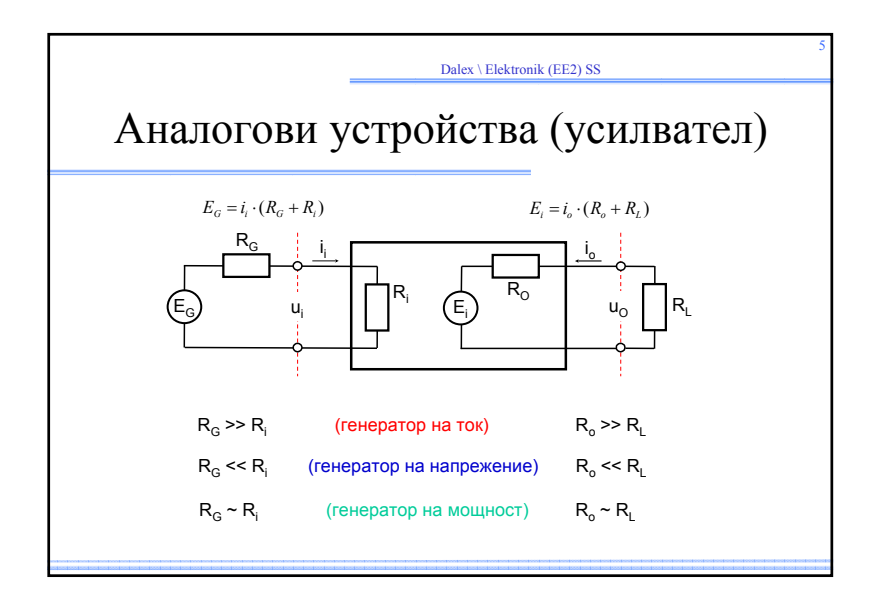

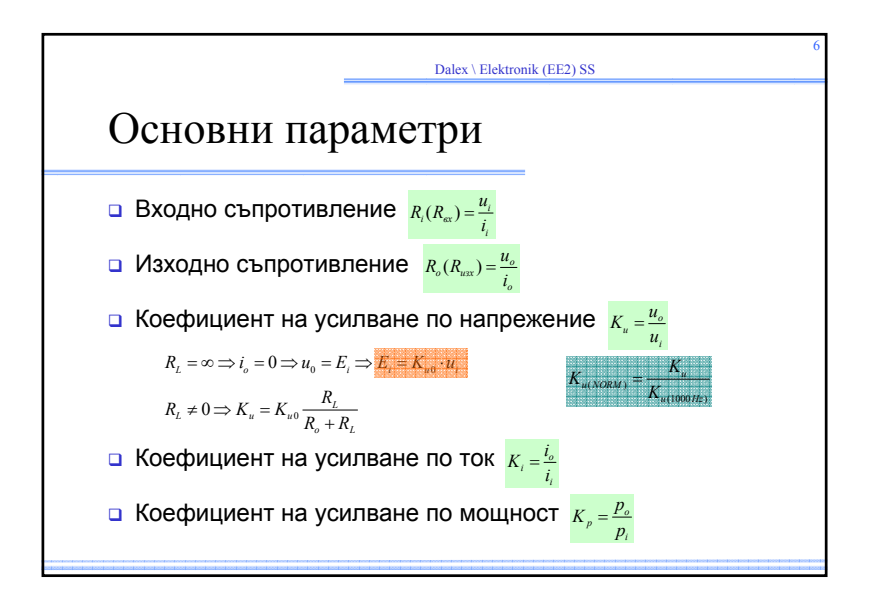

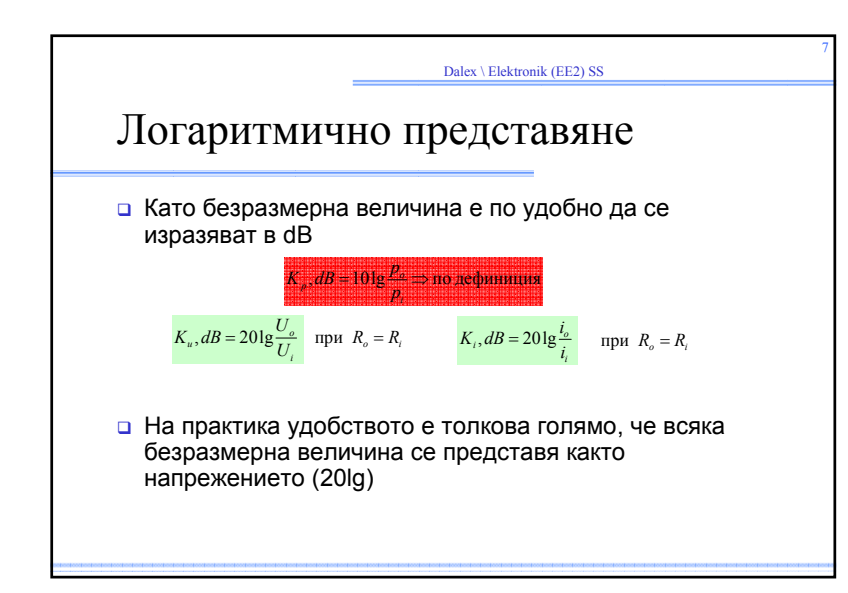

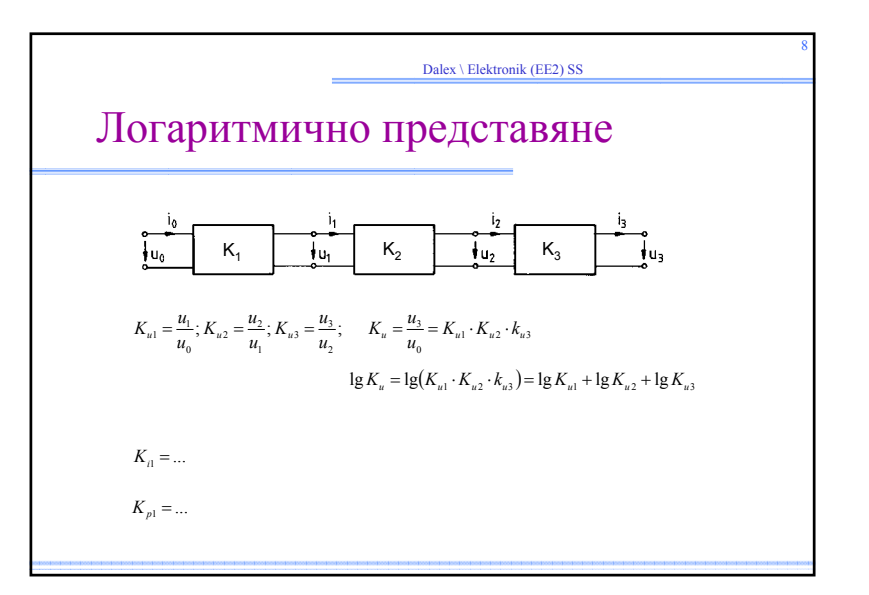

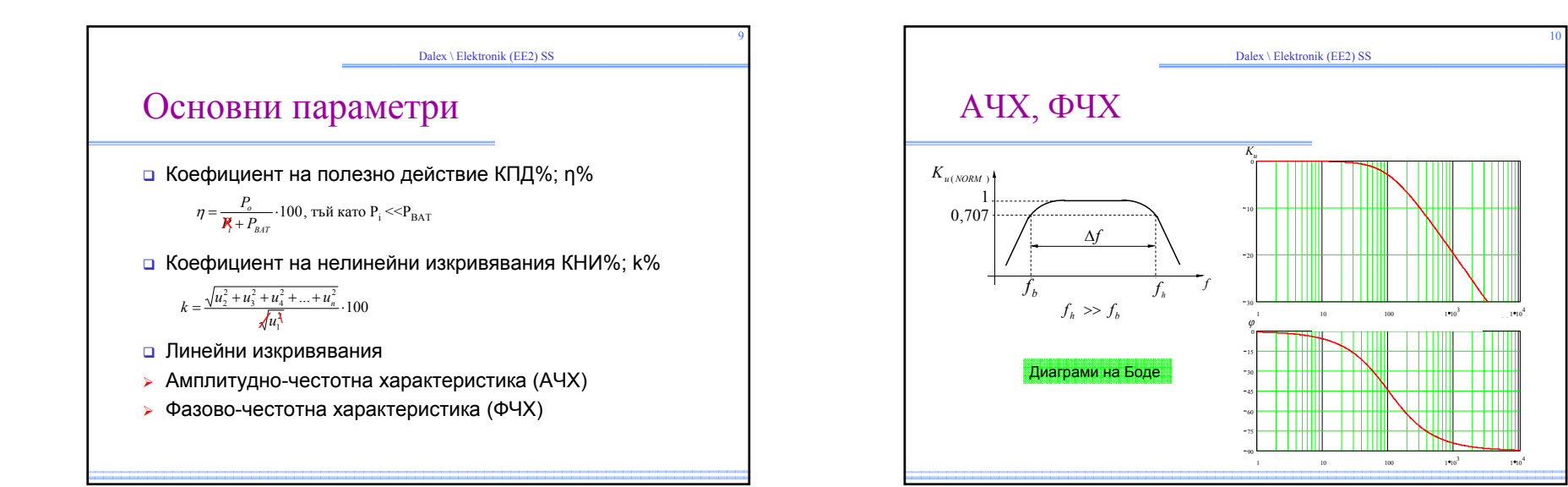

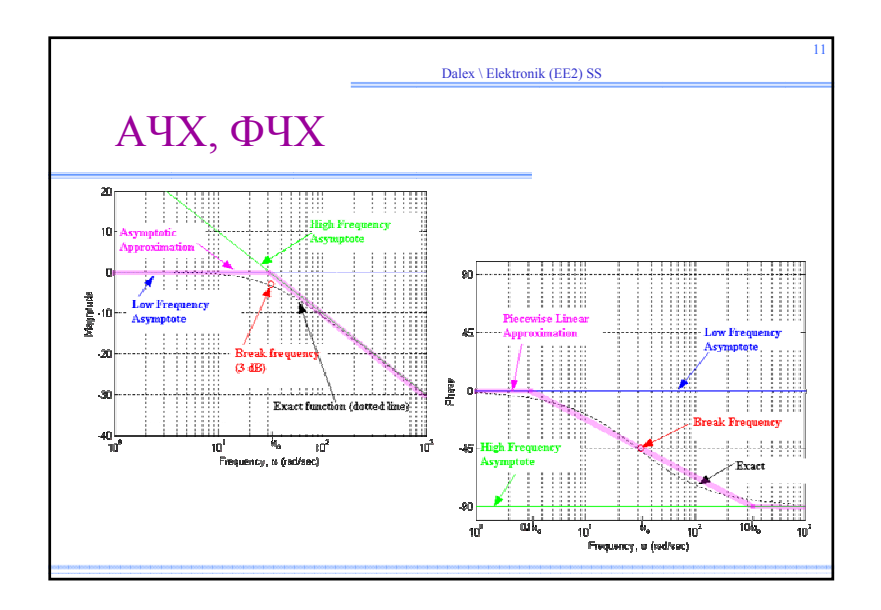

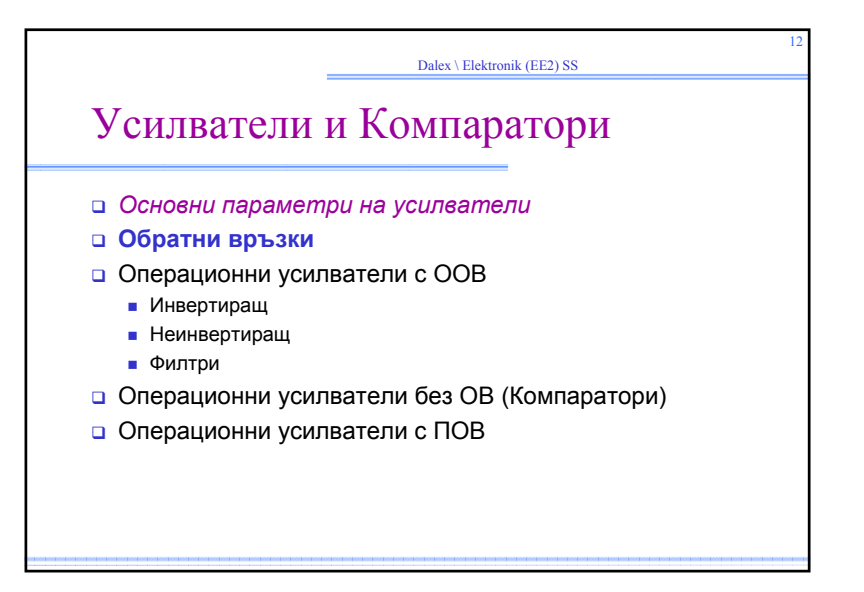

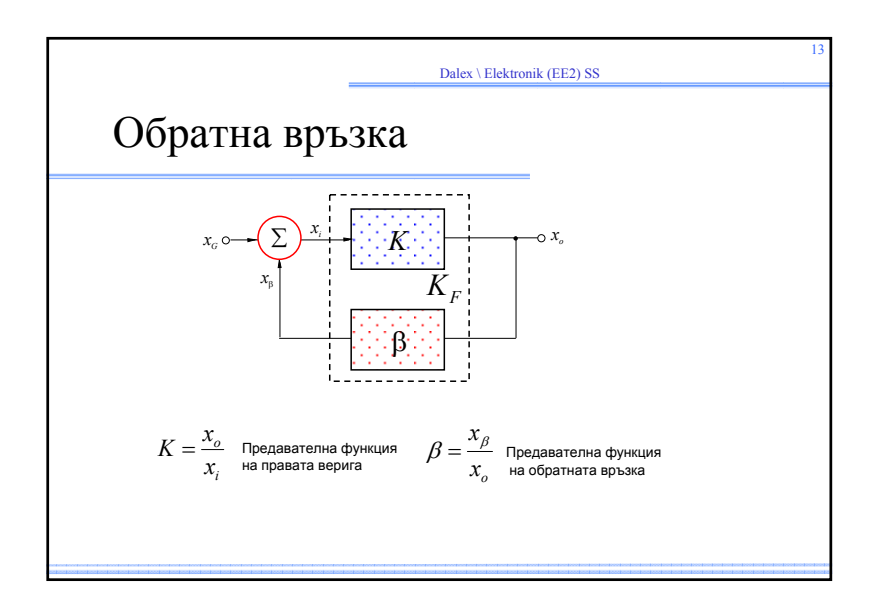

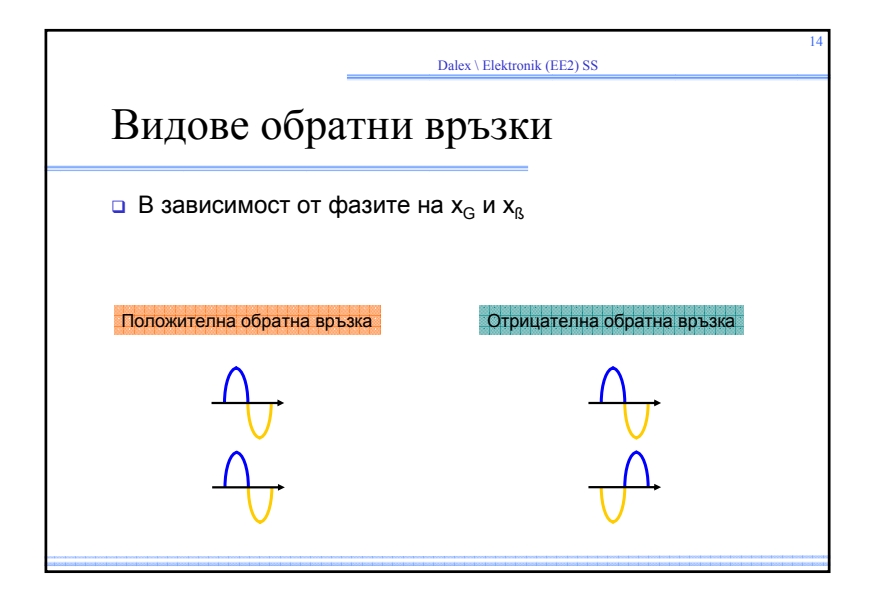

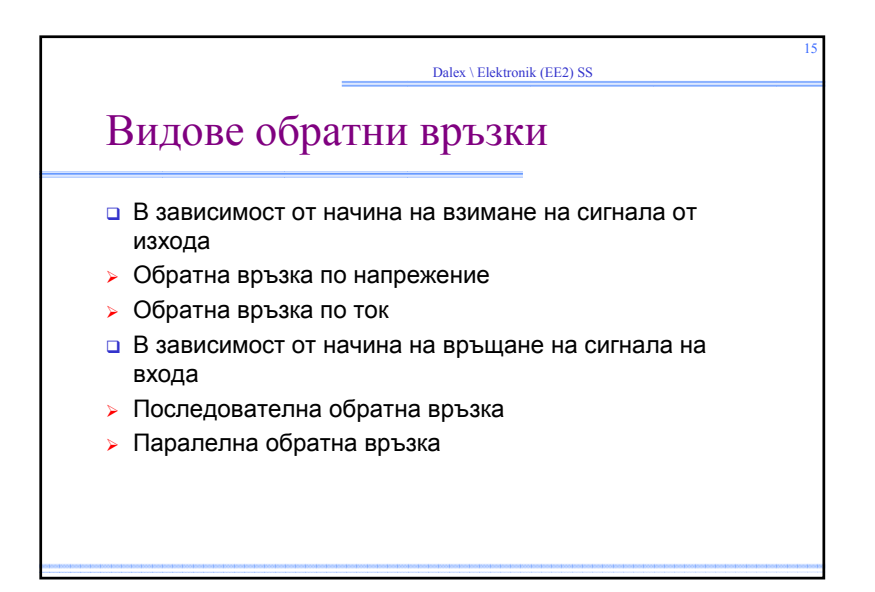

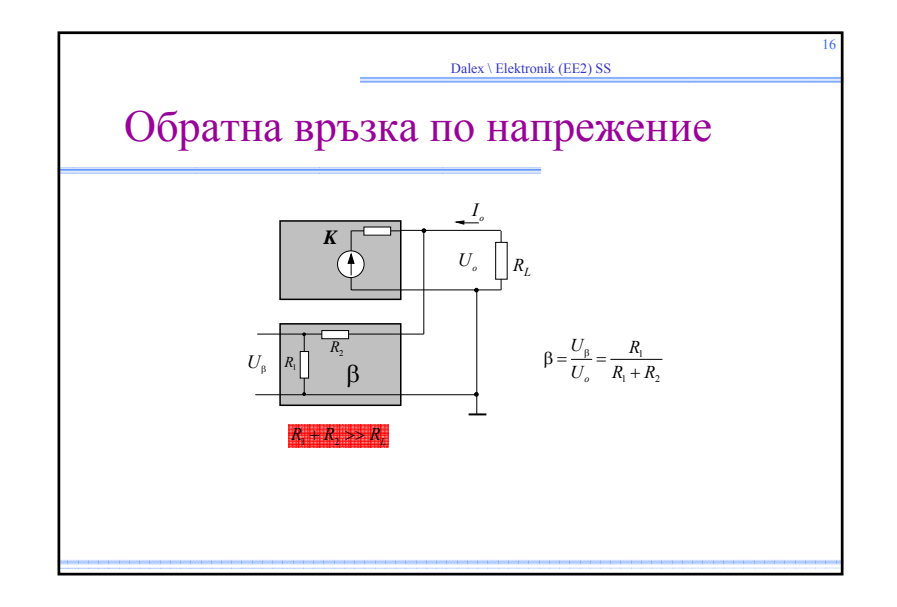

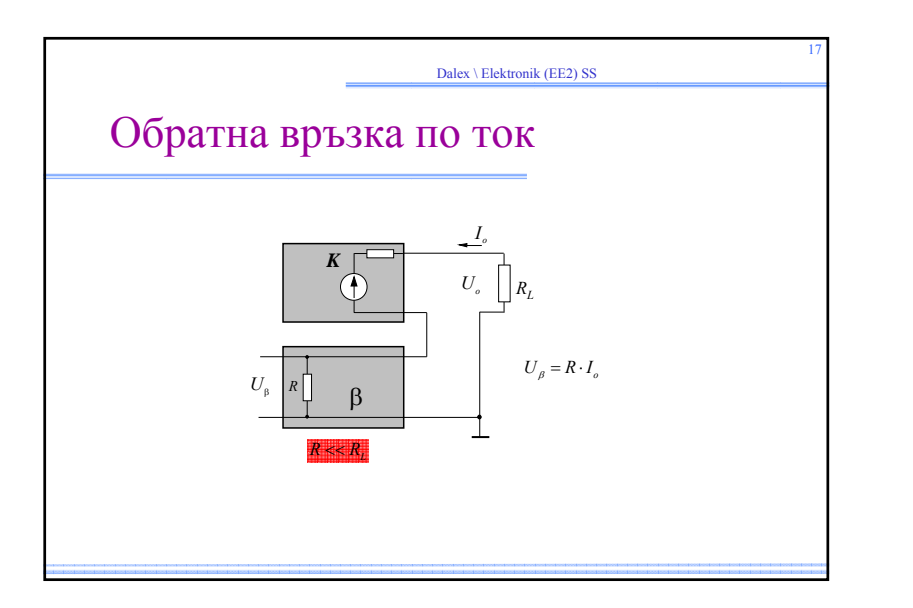

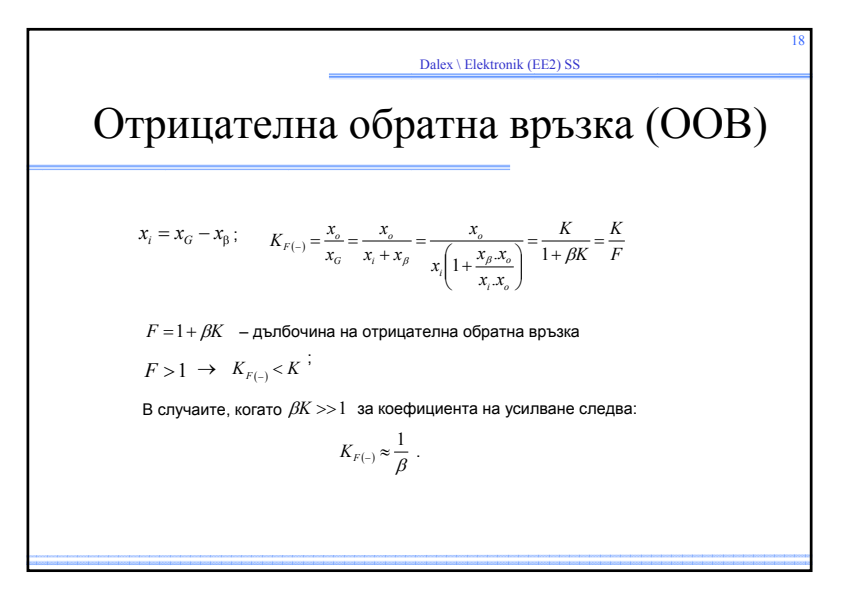

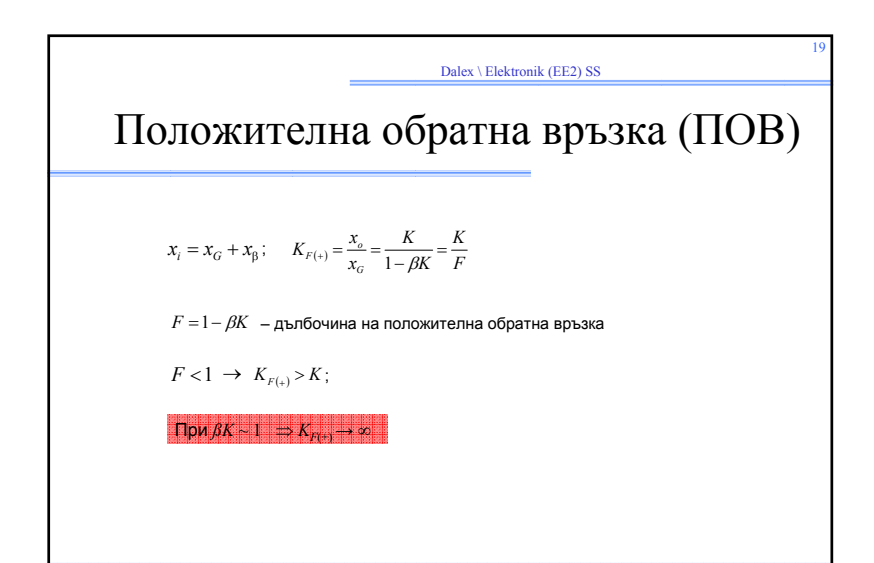

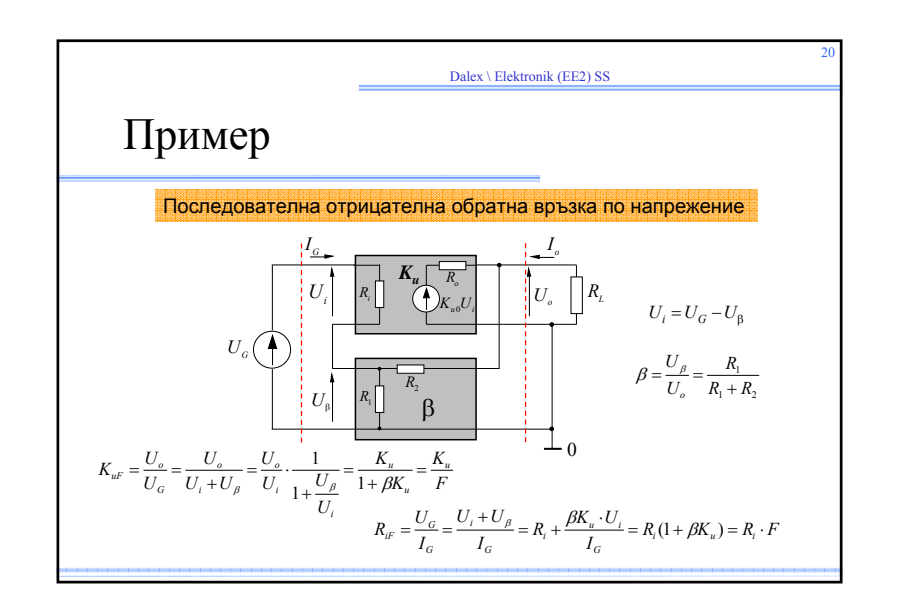

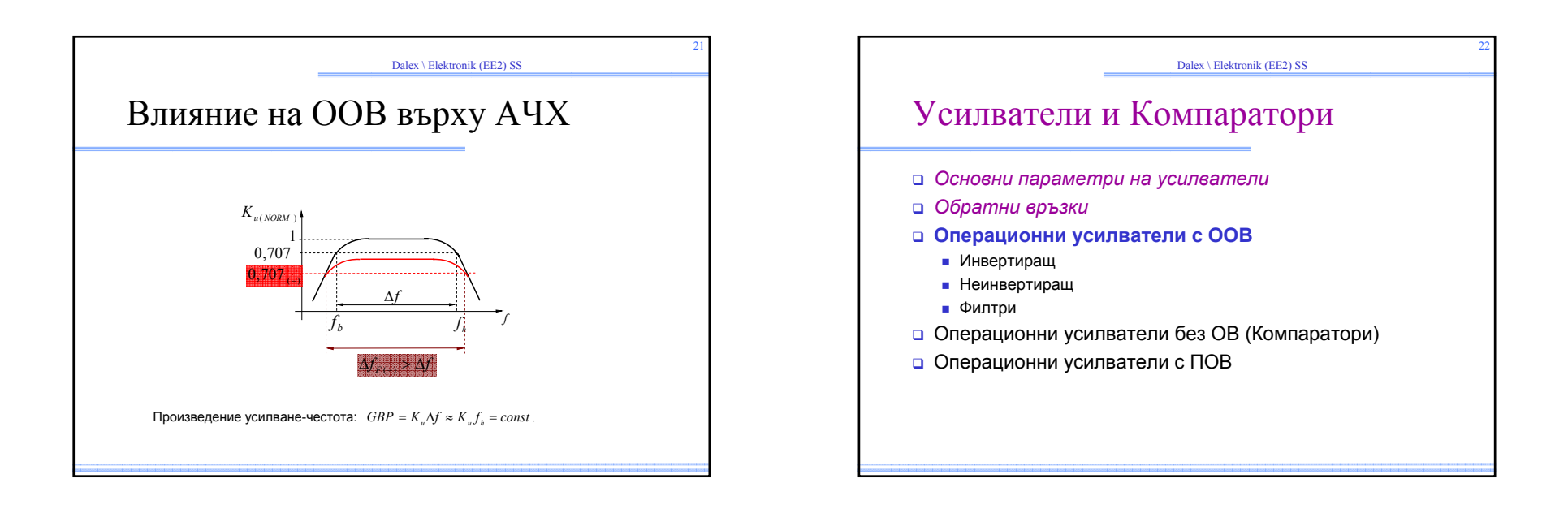

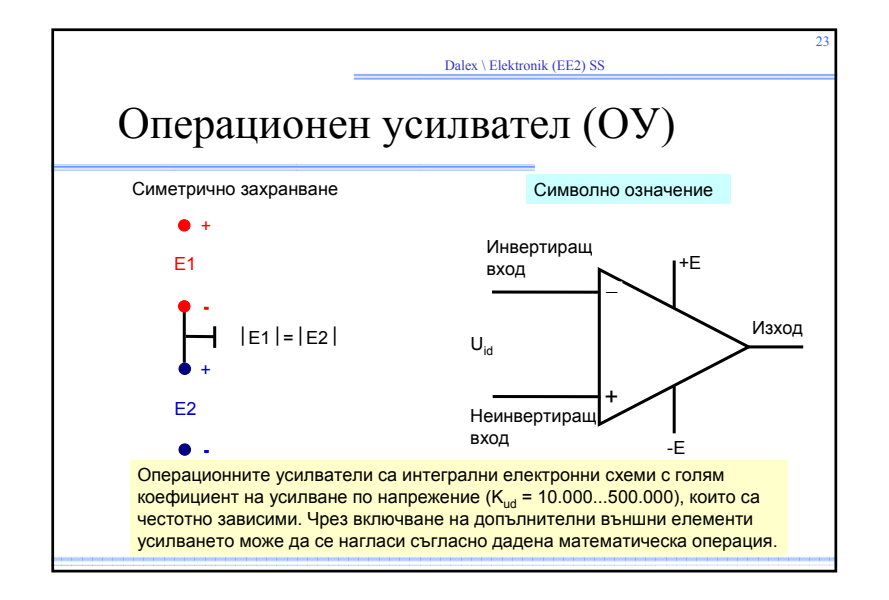

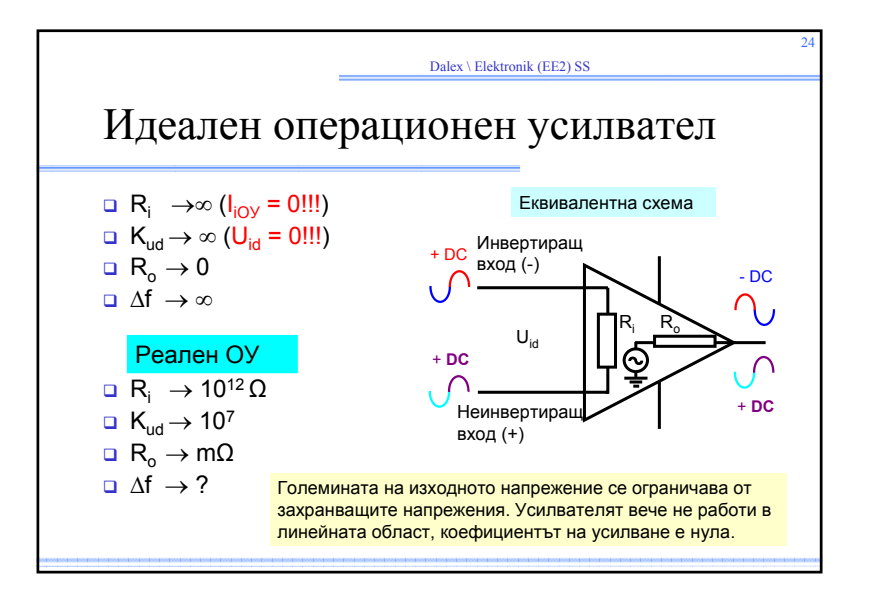

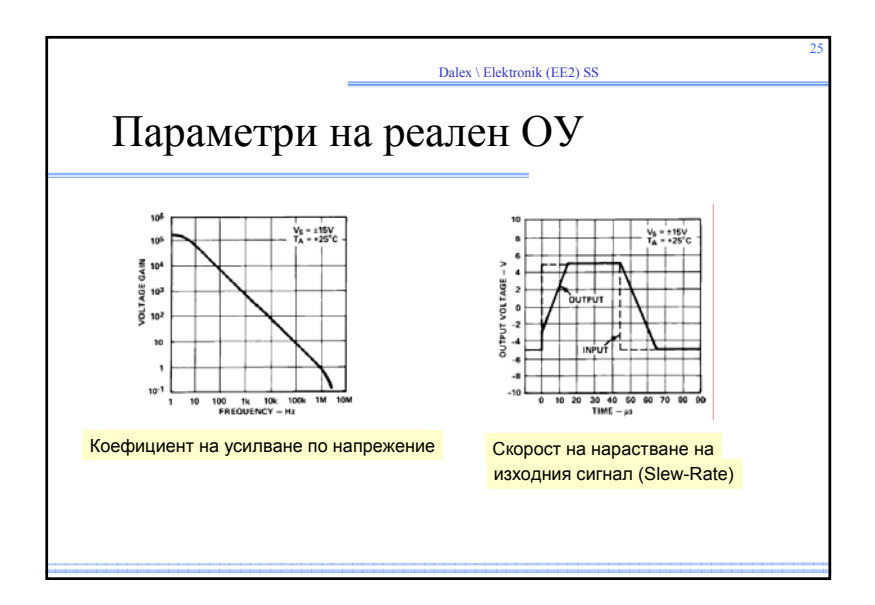

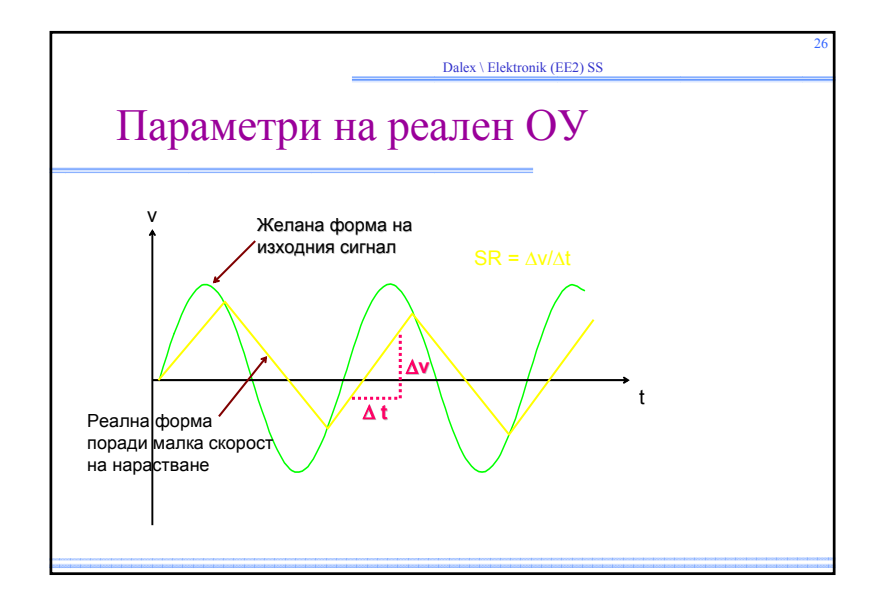

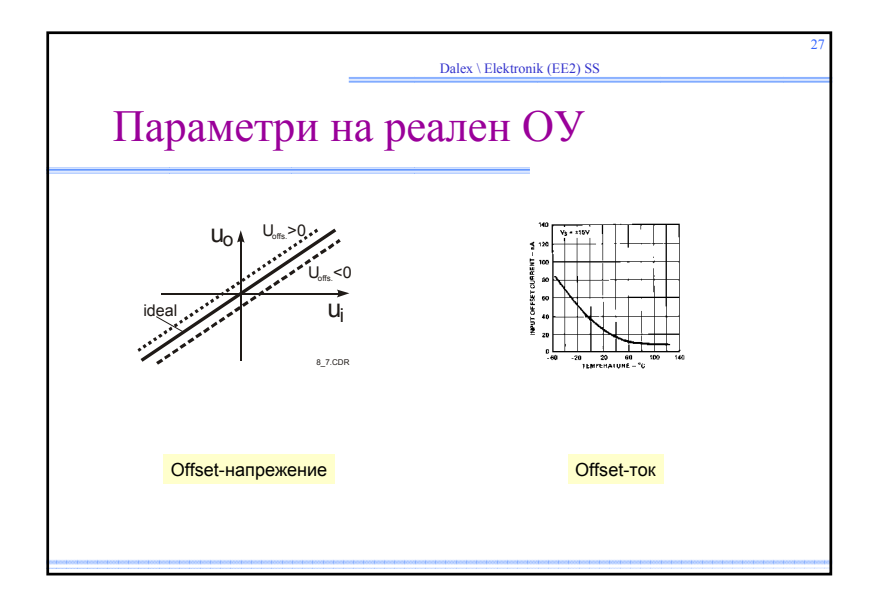

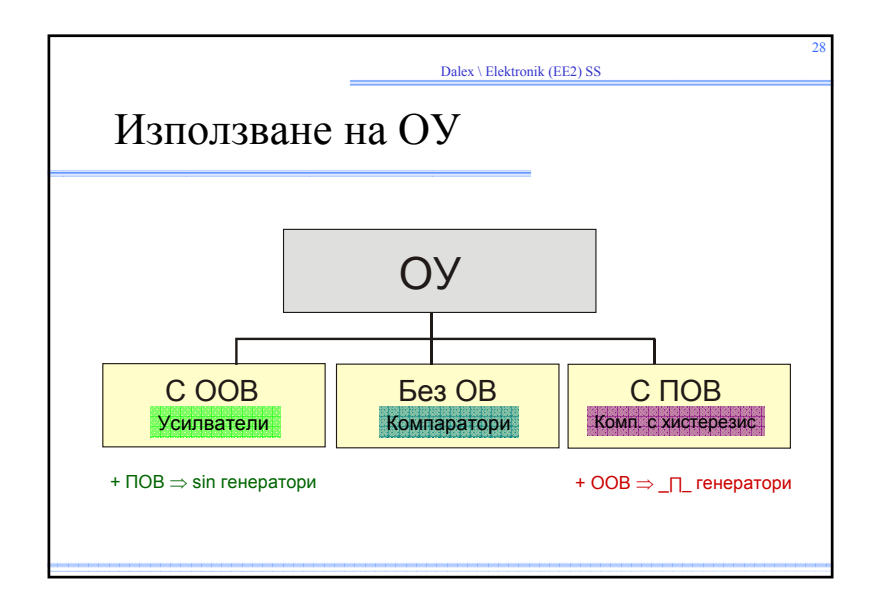

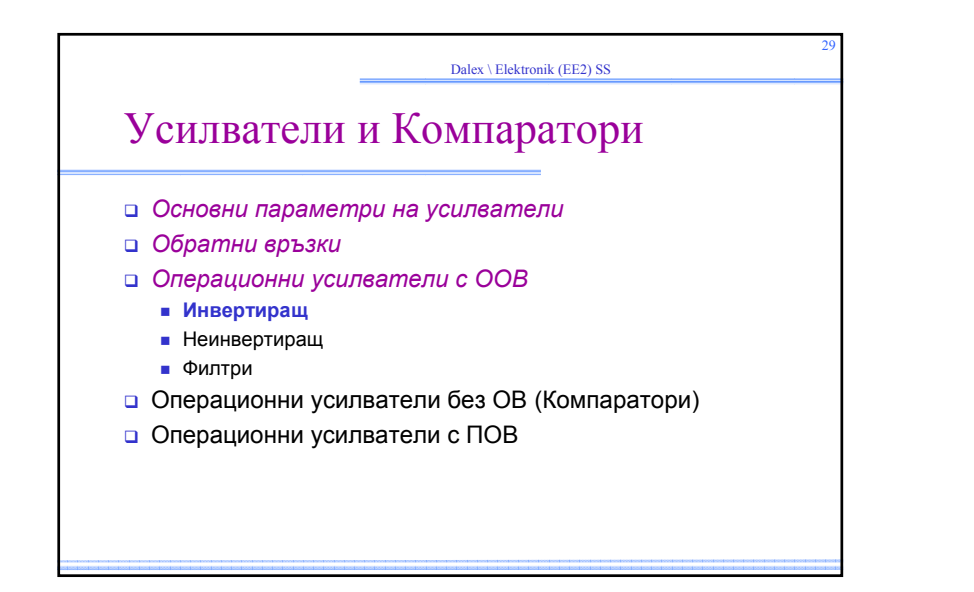

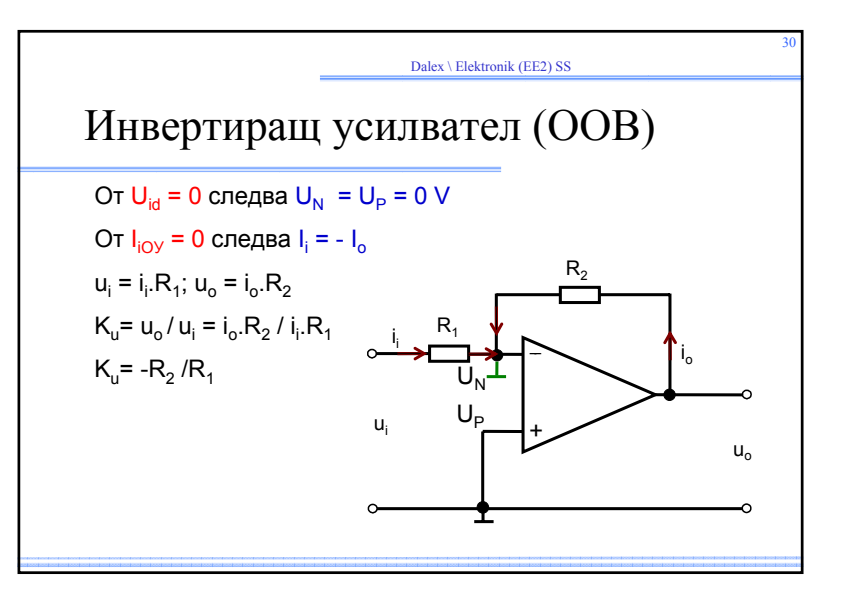

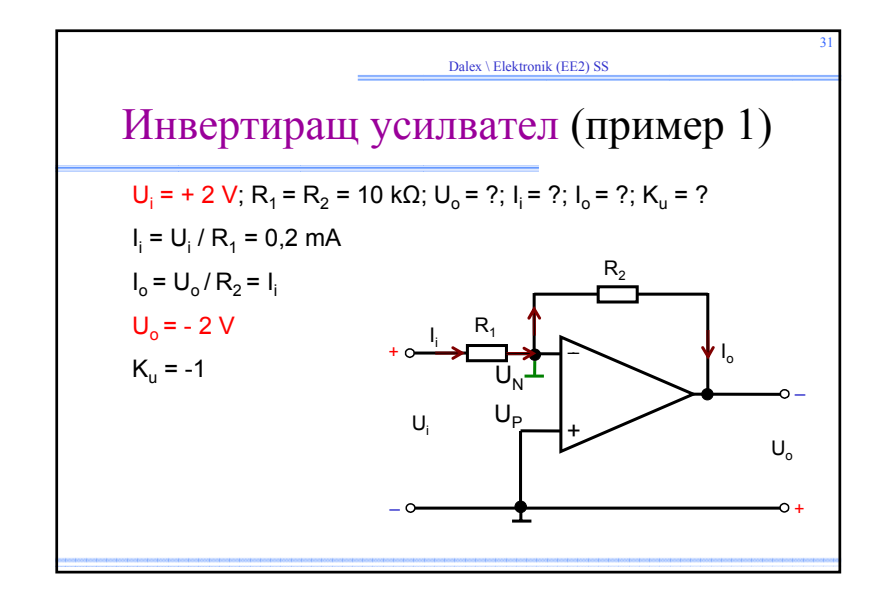

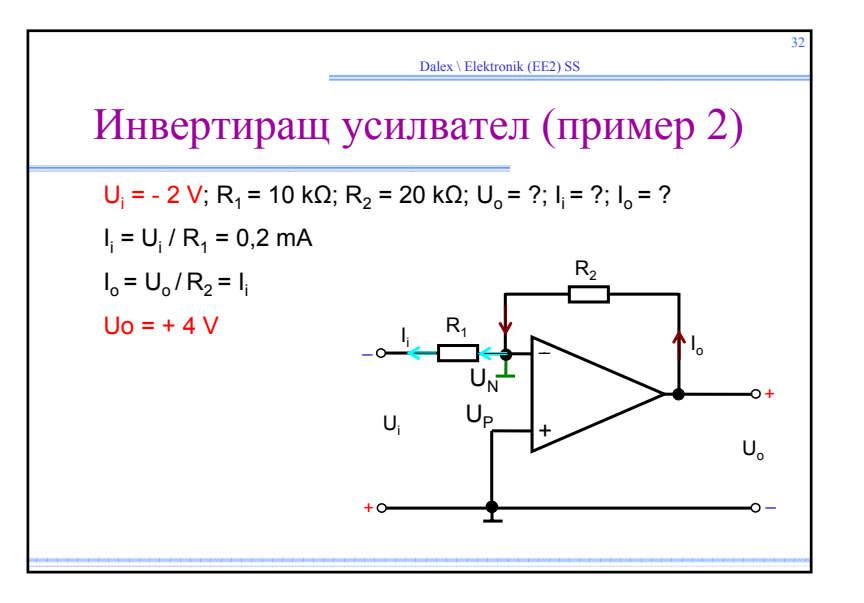

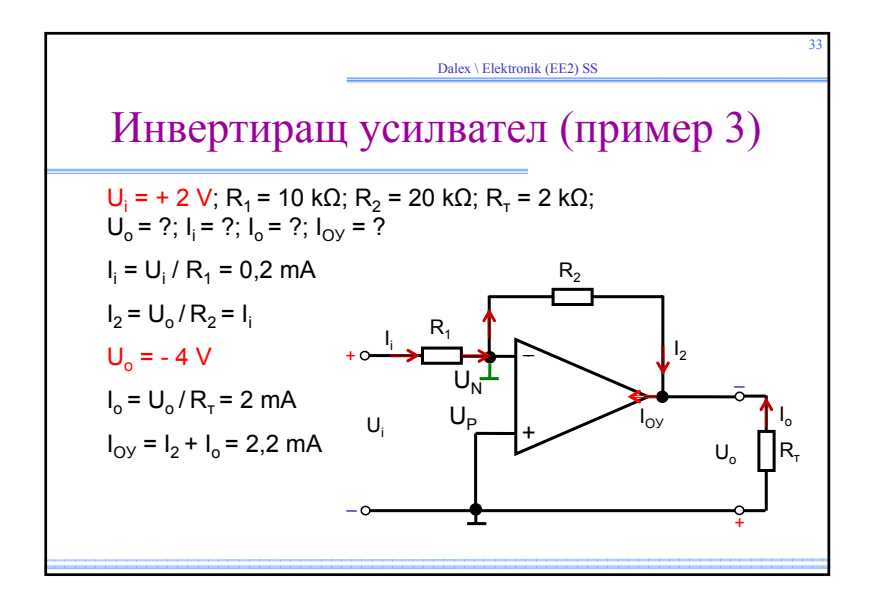

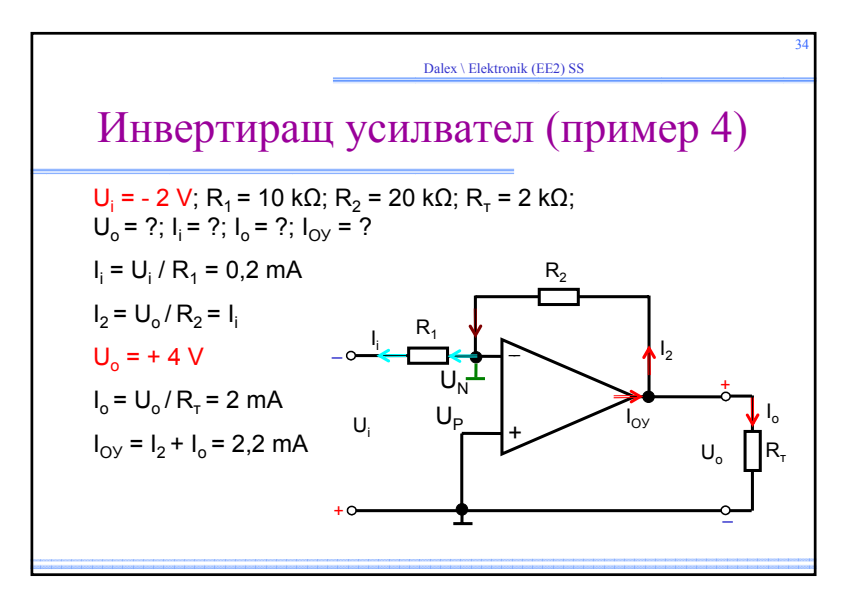

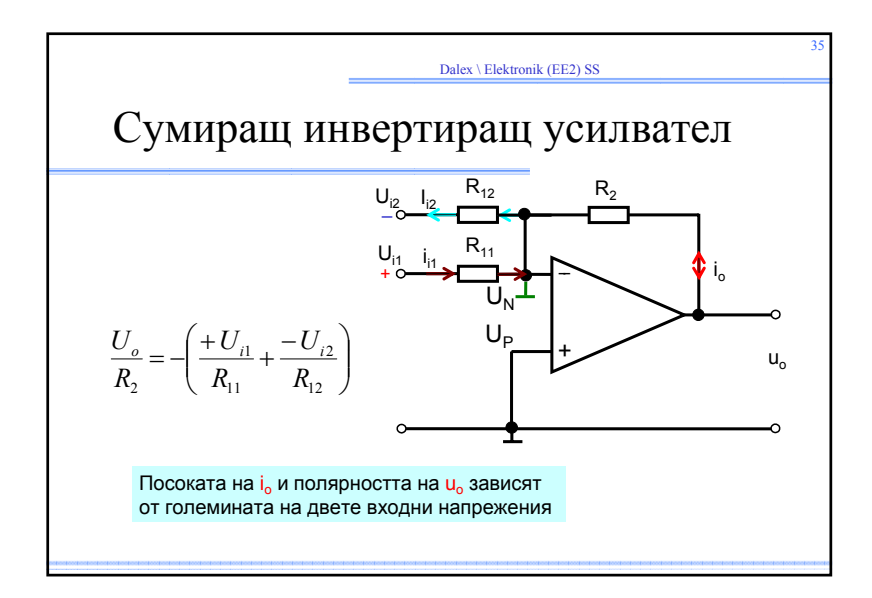

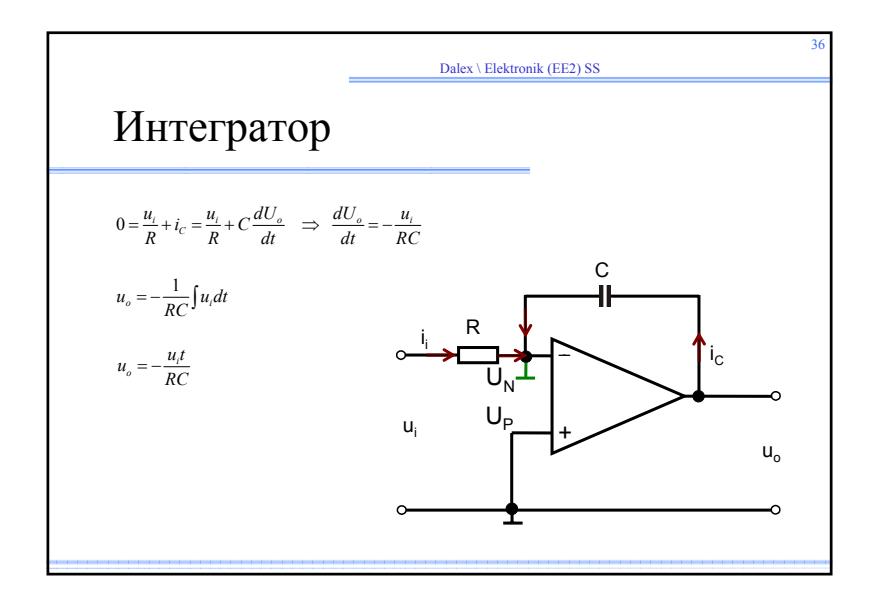

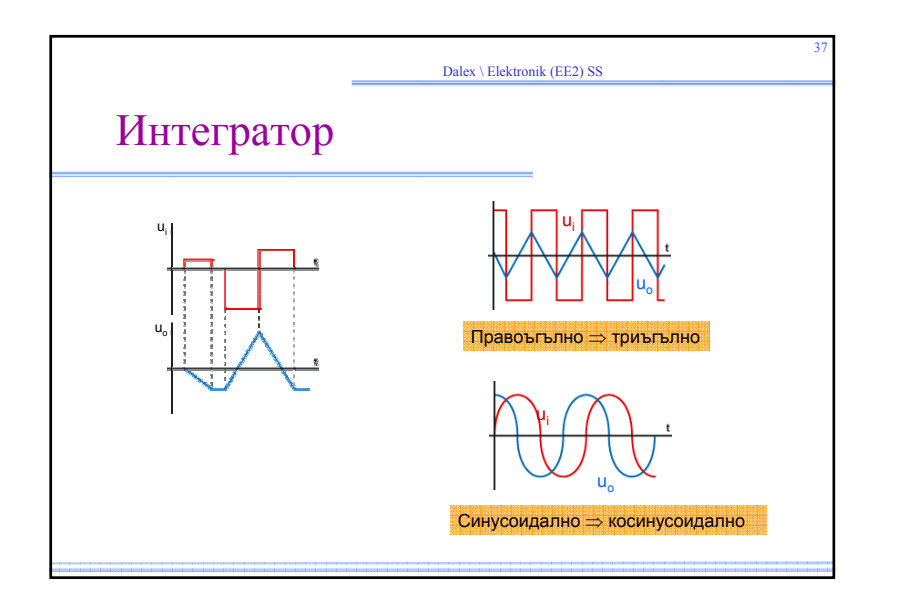

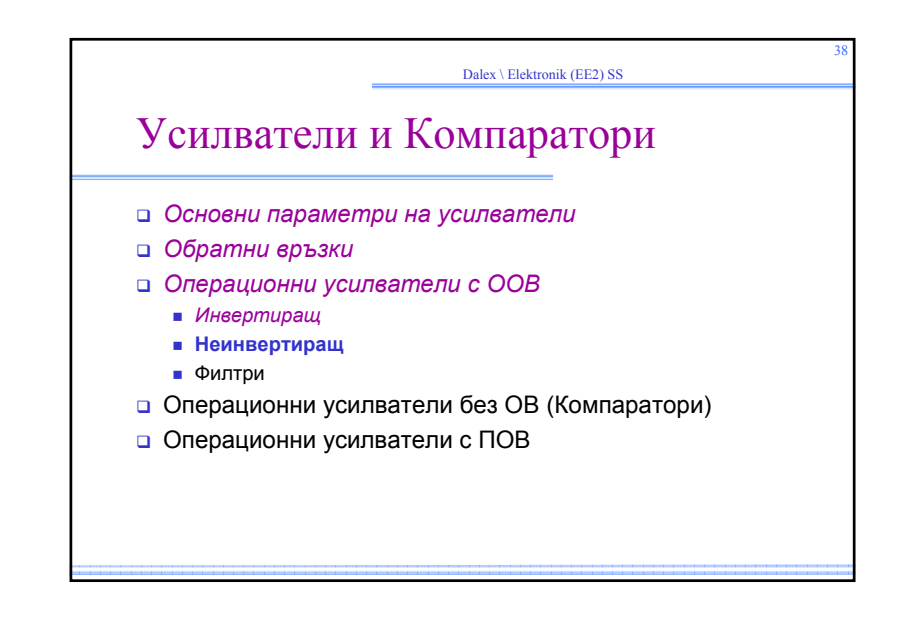

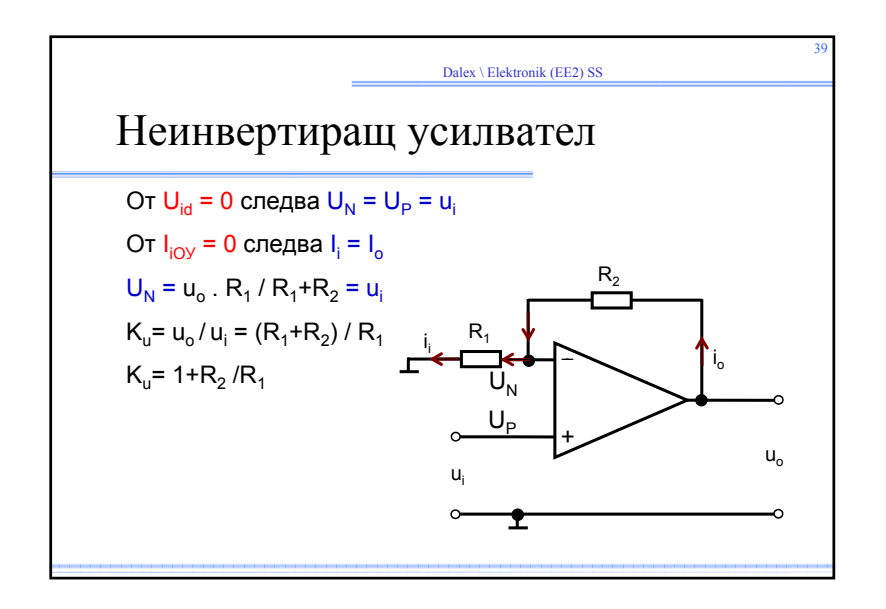

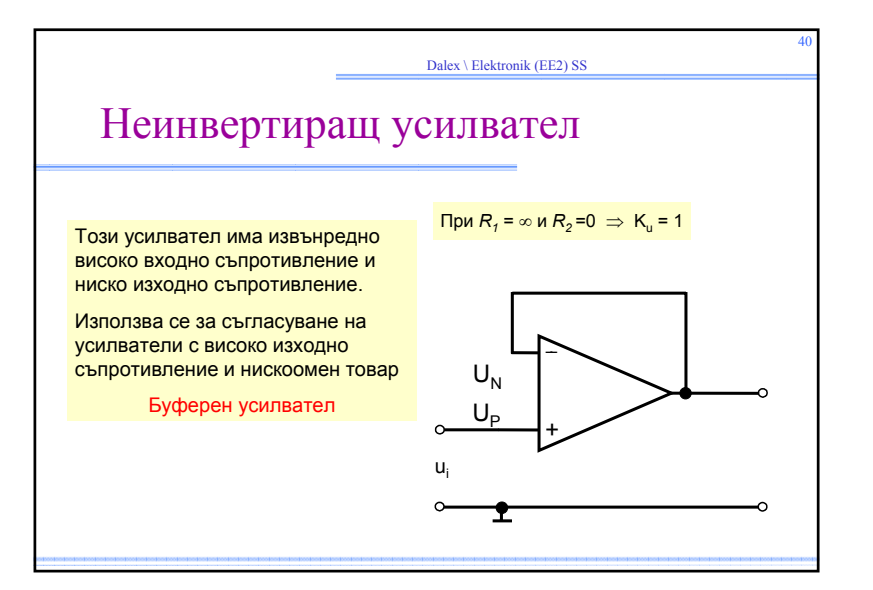

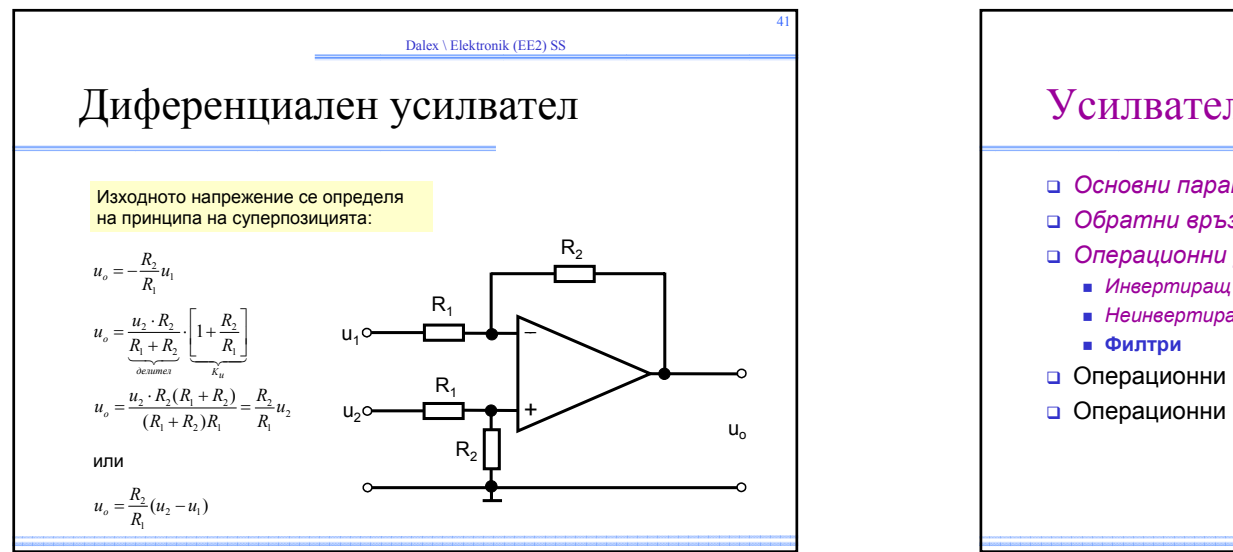

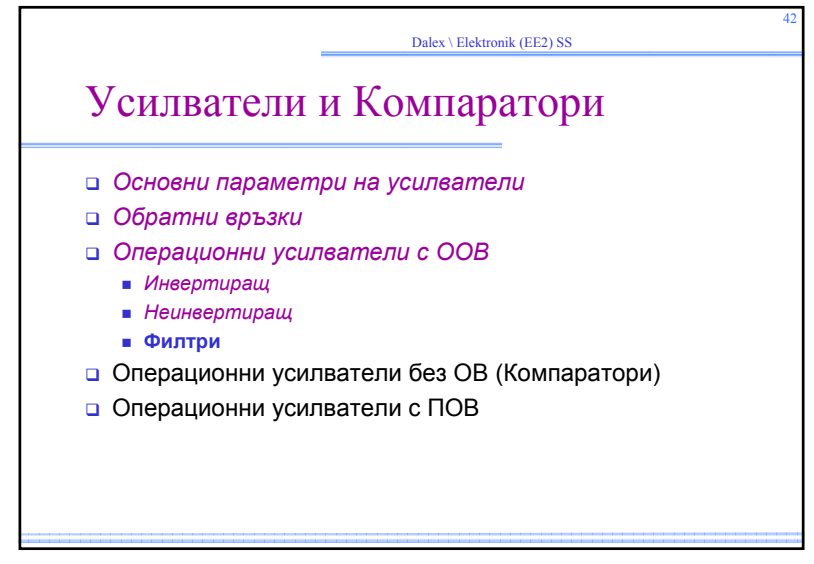

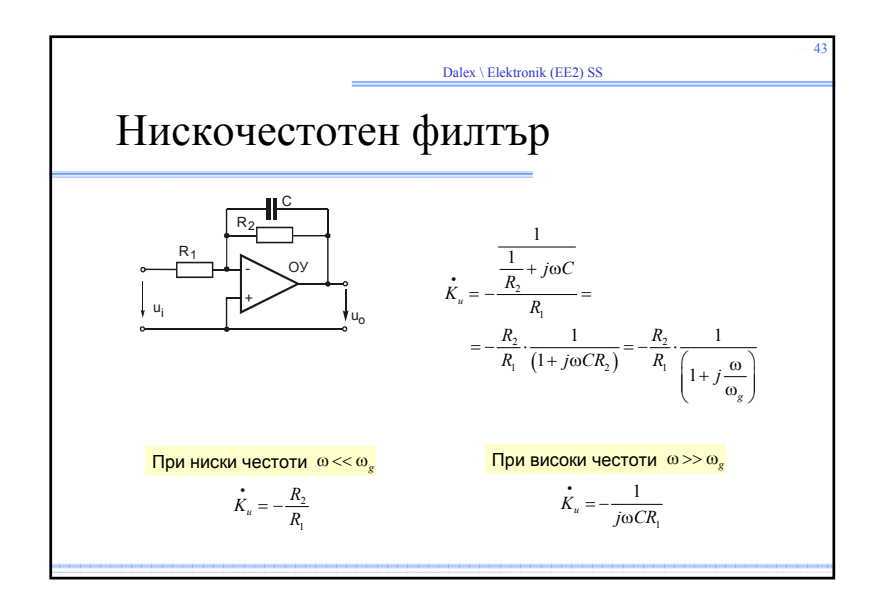

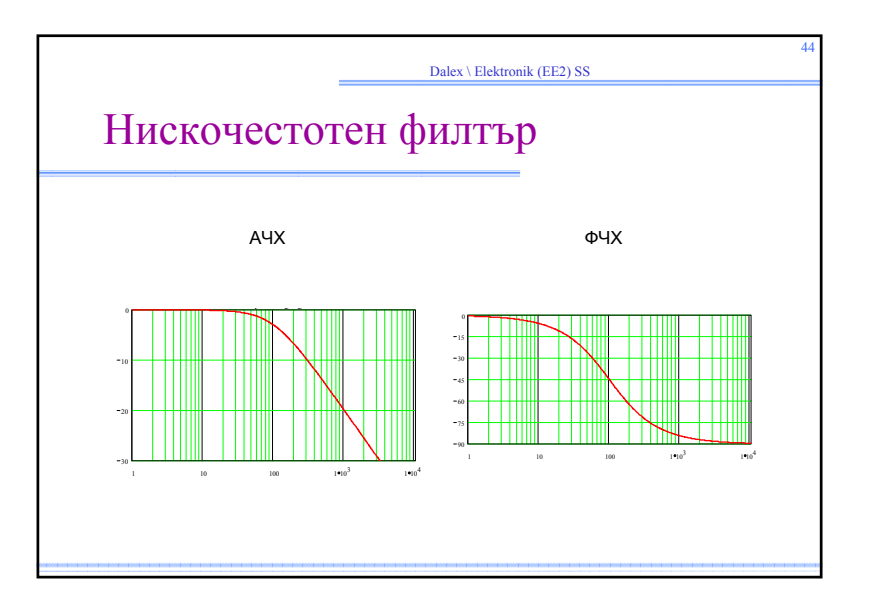

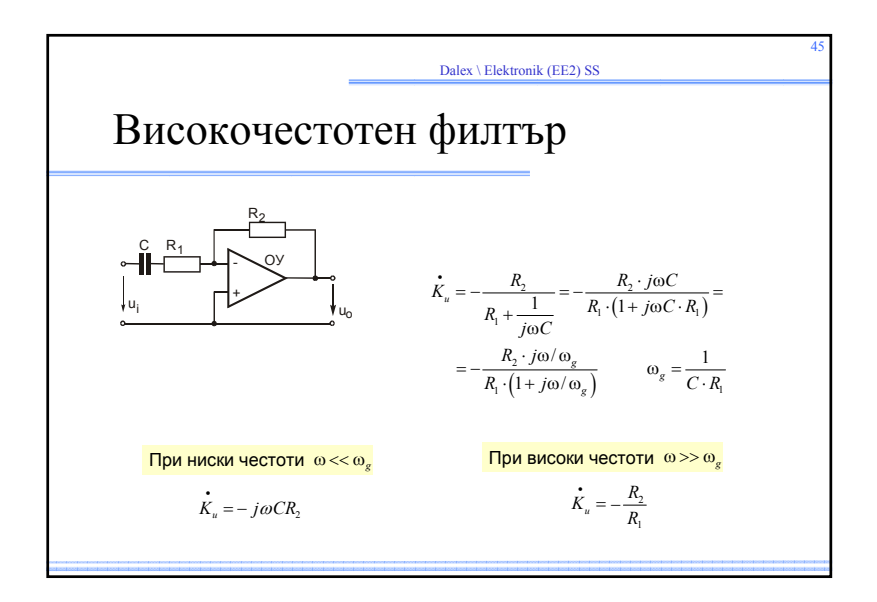

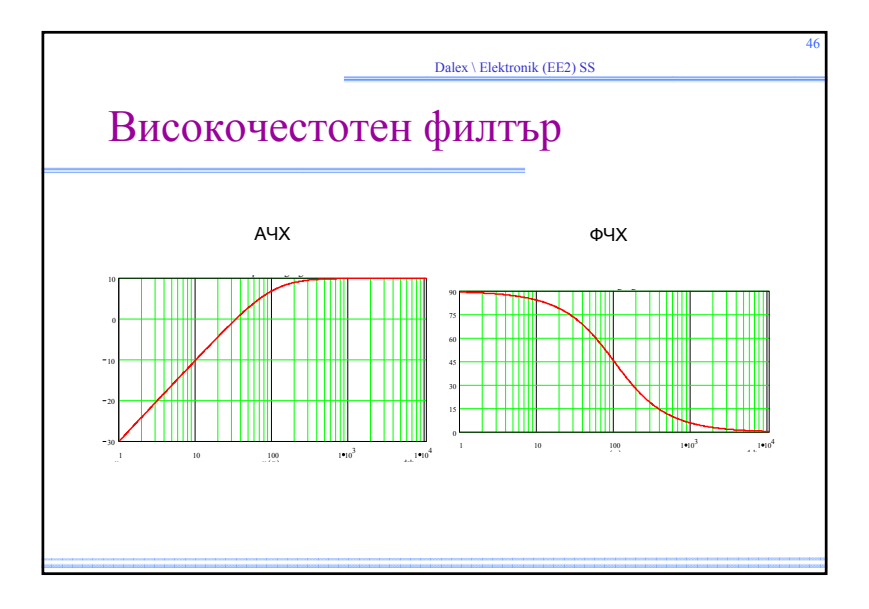

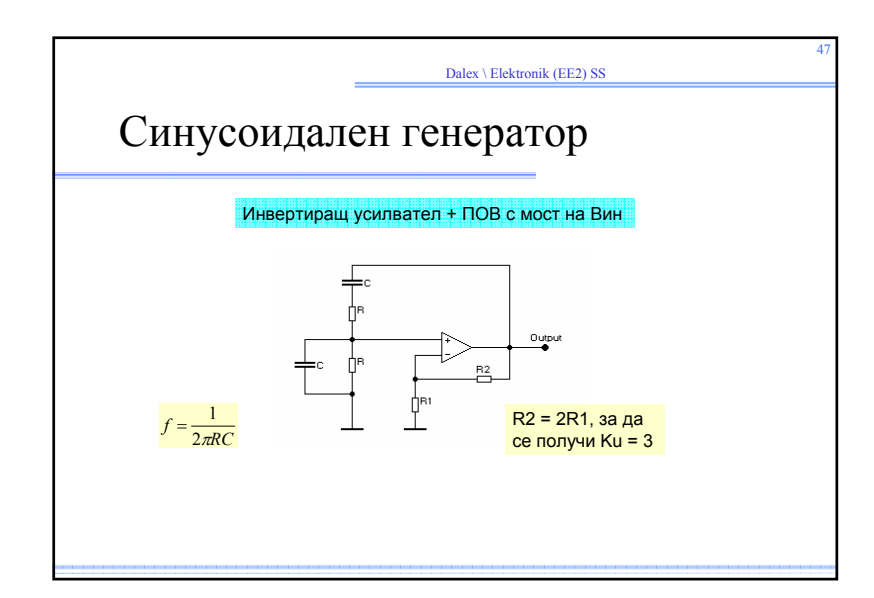

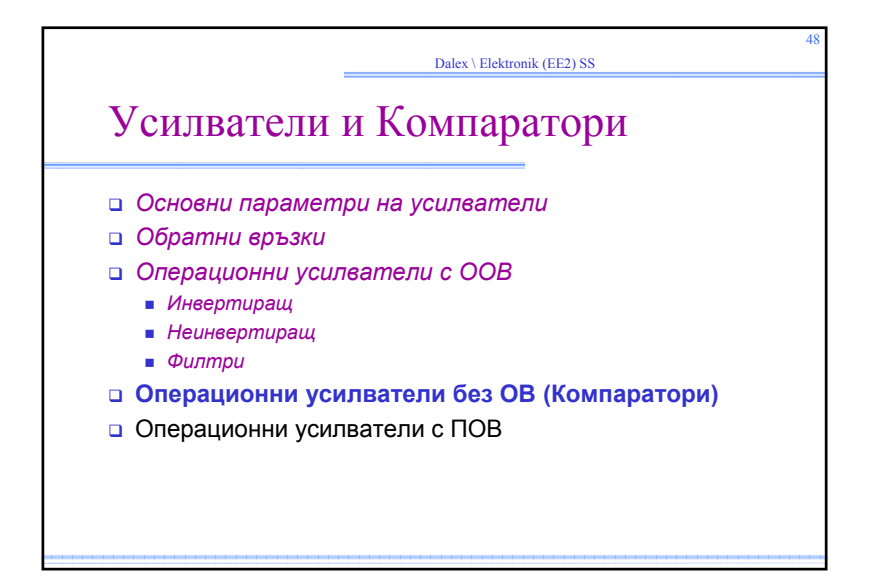

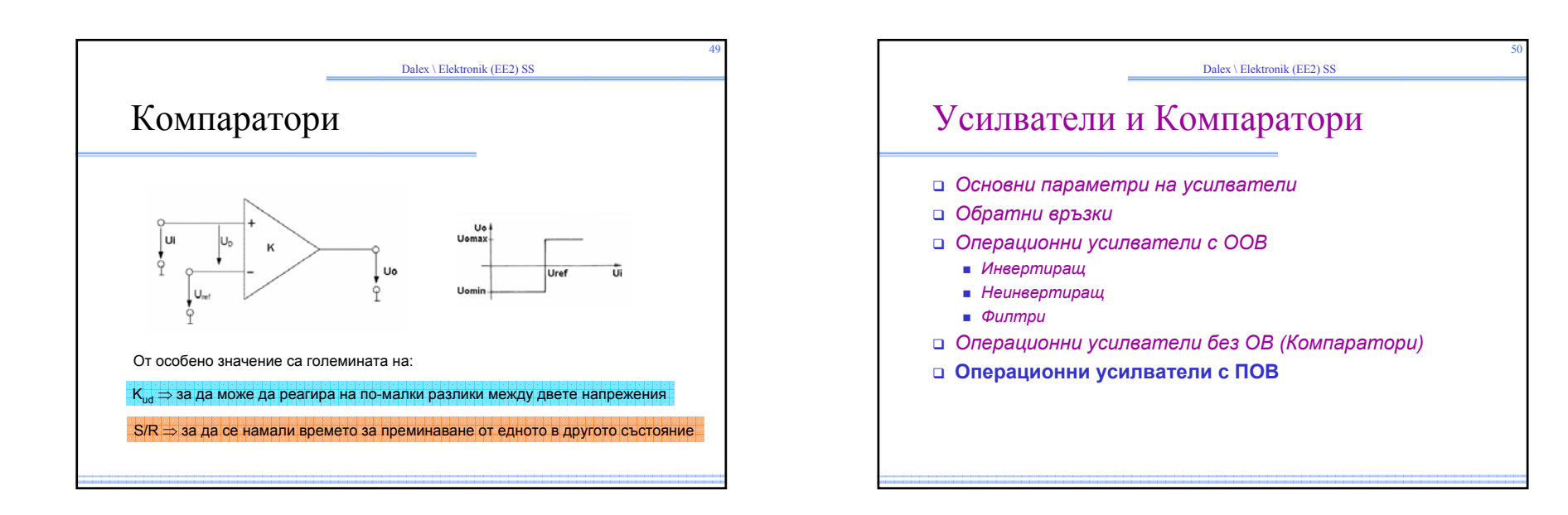

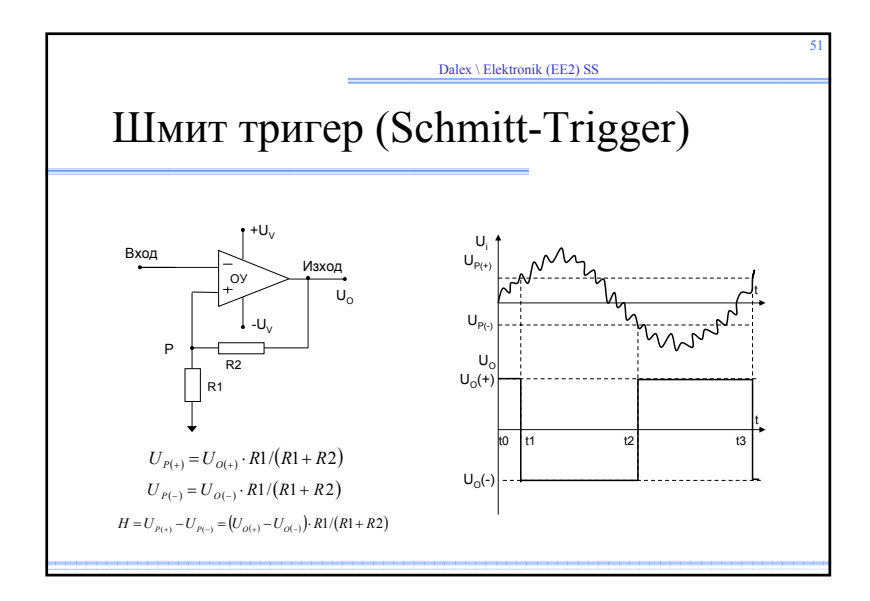

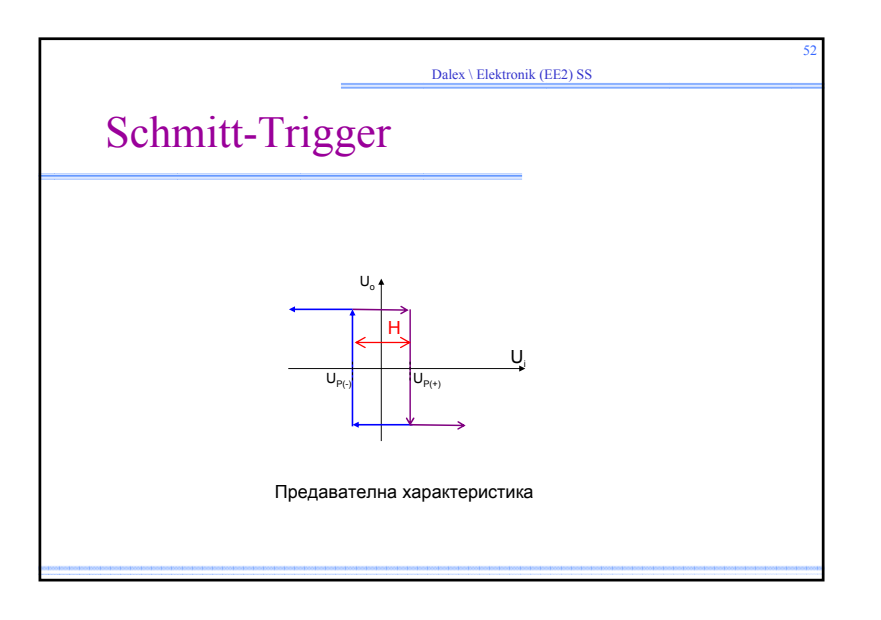

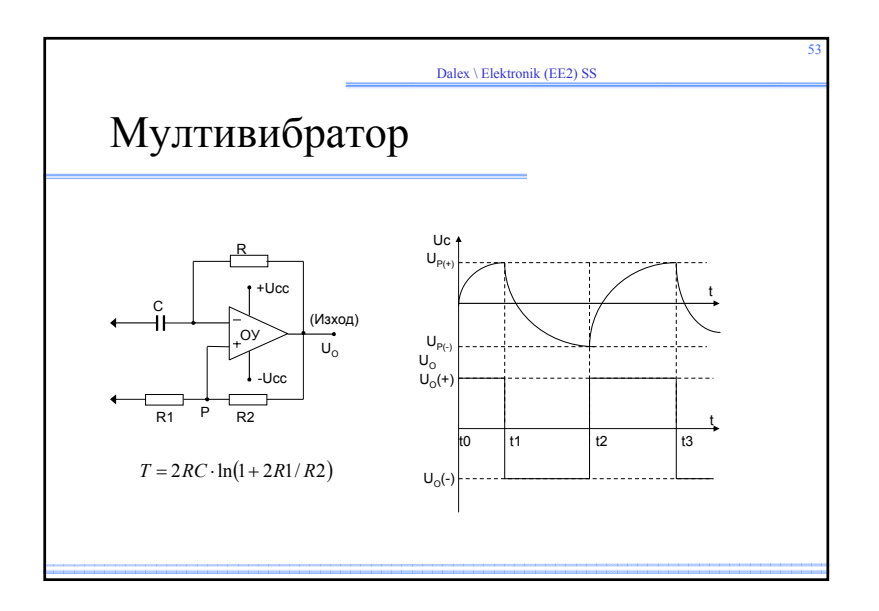

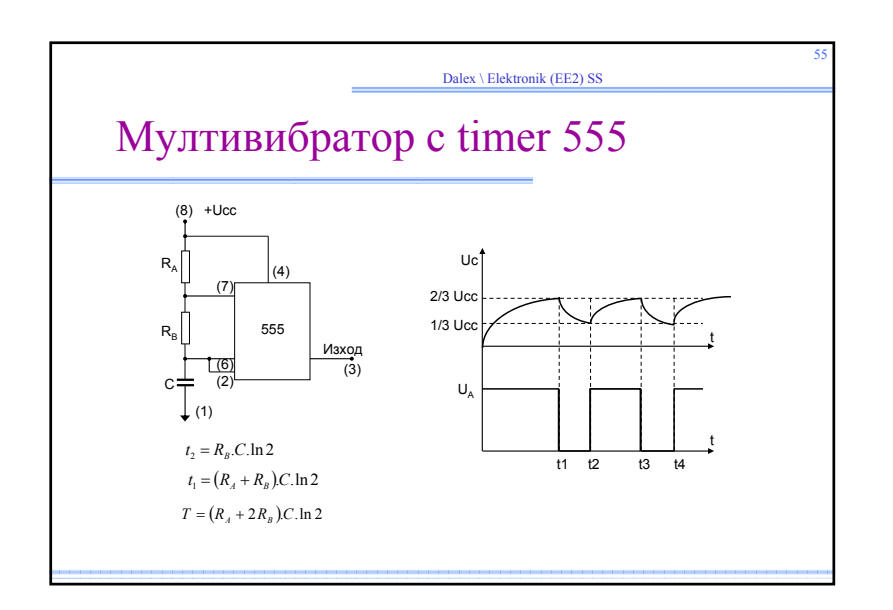

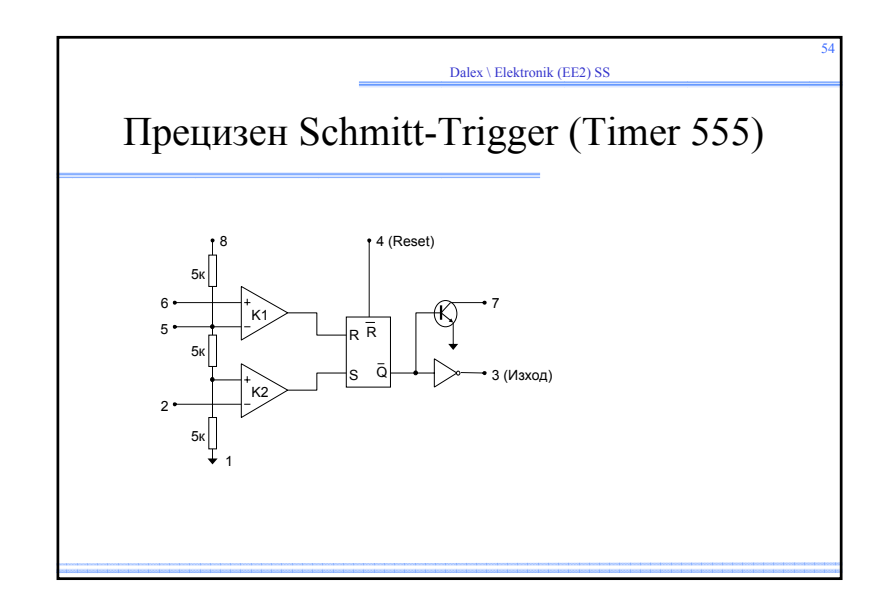